# **DMR-Registrierung**

[Versionsgeschichte interaktiv durchsuchen](https://wiki.oevsv.at) [VisuellWikitext](https://wiki.oevsv.at)

#### **[Version vom 26. Januar 2014, 15:14 Uhr](https://wiki.oevsv.at/w/index.php?title=DMR-Registrierung&oldid=12352) ( [Quelltext anzeigen](https://wiki.oevsv.at/w/index.php?title=DMR-Registrierung&action=edit&oldid=12352))**

[Oe1kbc](https://wiki.oevsv.at/wiki/Benutzer:Oe1kbc) [\(Diskussion](https://wiki.oevsv.at/w/index.php?title=Benutzer_Diskussion:Oe1kbc&action=view) | [Beiträge\)](https://wiki.oevsv.at/wiki/Spezial:Beitr%C3%A4ge/Oe1kbc) (Die Seite wurde neu angelegt: "[Kategorie:](https://wiki.oevsv.at/wiki/Kategorie:DMR) [DMR](https://wiki.oevsv.at/wiki/Kategorie:DMR) == ONLINE Registrierung: == {{#widget:Iframe |url=http://http://register. ham-digital.net/ |width=100% |height=400  $|border=0 }\$ ")

## **[Version vom 11. November 2021, 03:19](https://wiki.oevsv.at/w/index.php?title=DMR-Registrierung&oldid=19304)  [Uhr](https://wiki.oevsv.at/w/index.php?title=DMR-Registrierung&oldid=19304) [\(Quelltext anzeigen](https://wiki.oevsv.at/w/index.php?title=DMR-Registrierung&action=edit&oldid=19304))**

[Oe1kbc](https://wiki.oevsv.at/wiki/Benutzer:Oe1kbc) ([Diskussion](https://wiki.oevsv.at/w/index.php?title=Benutzer_Diskussion:Oe1kbc&action=view) | [Beiträge](https://wiki.oevsv.at/wiki/Spezial:Beitr%C3%A4ge/Oe1kbc)) K [Markierung:](https://wiki.oevsv.at/wiki/Spezial:Markierungen) 2017-Quelltext-Bearbeitung [Zum nächsten Versionsunterschied →](https://wiki.oevsv.at/w/index.php?title=DMR-Registrierung&diff=next&oldid=19304)

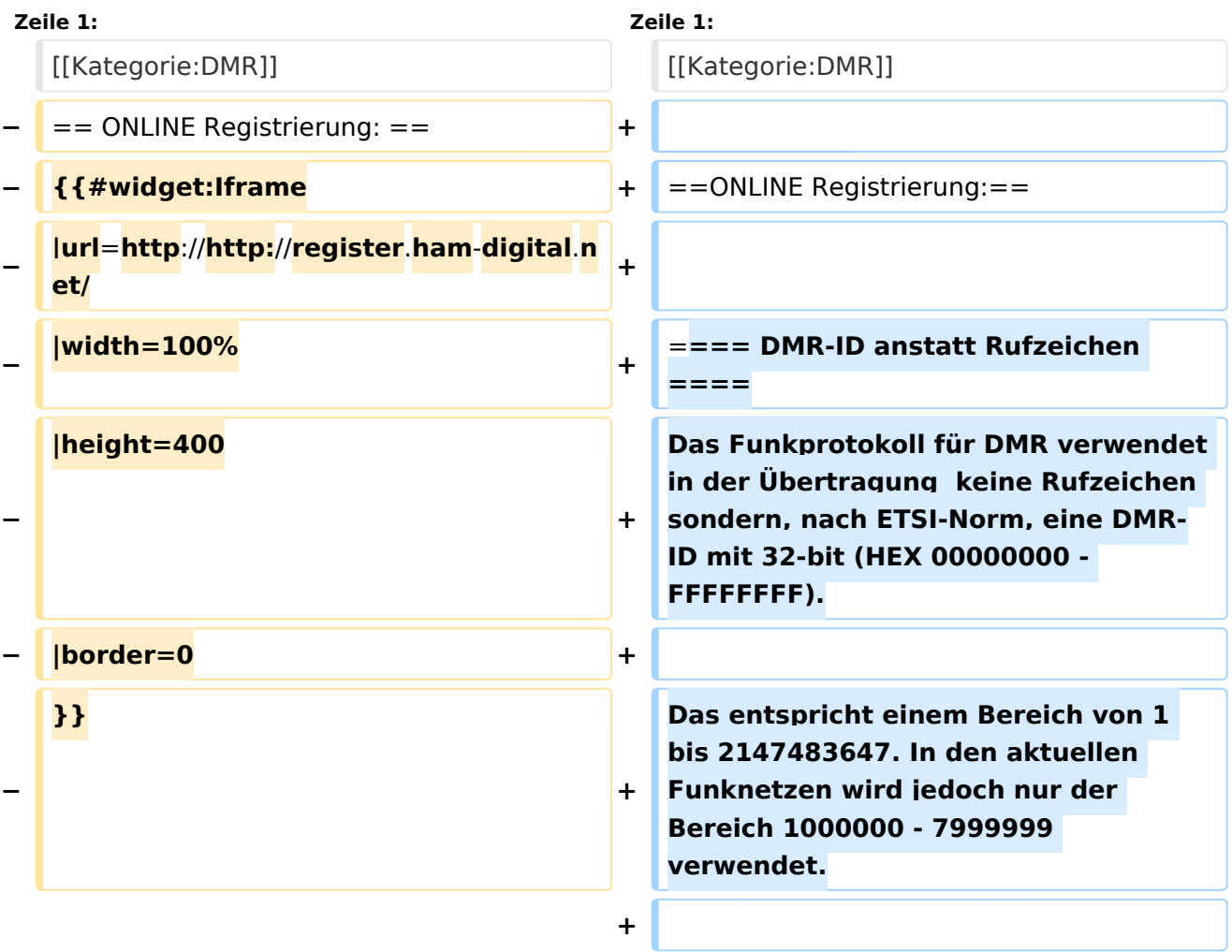

(5 dazwischenliegende Versionen von 2 Benutzern werden nicht angezeigt)

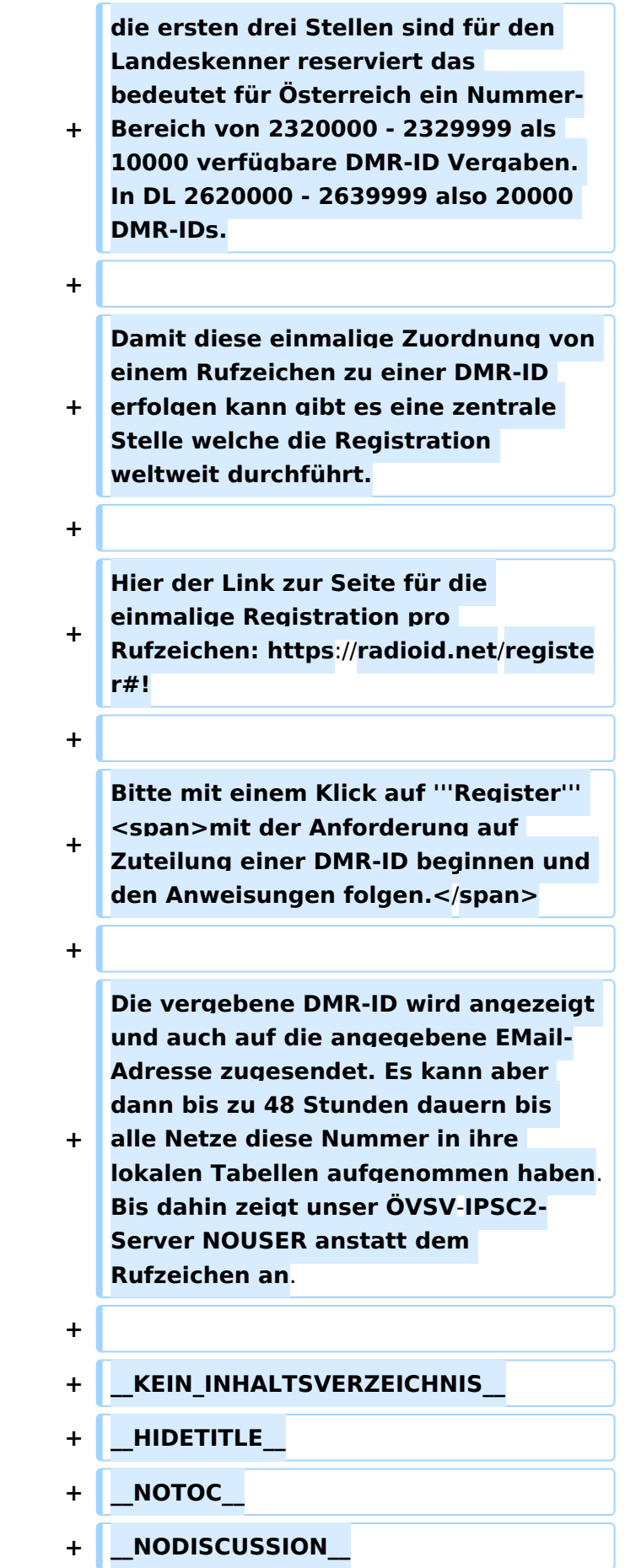

# Version vom 11. November 2021, 03:19 Uhr

### ONLINE Registrierung\:

#### DMR\-ID anstatt Rufzeichen

Das Funkprotokoll für DMR verwendet in der Übertragung keine Rufzeichen sondern, nach ETSI-Norm, eine DMR-ID mit 32-bit (HEX 00000000 - FFFFFFFF).

Das entspricht einem Bereich von 1 bis 2147483647. In den aktuellen Funknetzen wird jedoch nur der Bereich 1000000 - 7999999 verwendet.

die ersten drei Stellen sind für den Landeskenner reserviert das bedeutet für Österreich ein Nummer-Bereich von 2320000 - 2329999 als 10000 verfügbare DMR-ID Vergaben. In DL 2620000 - 2639999 also 20000 DMR-IDs.

Damit diese einmalige Zuordnung von einem Rufzeichen zu einer DMR-ID erfolgen kann gibt es eine zentrale Stelle welche die Registration weltweit durchführt.

Hier der Link zur Seite für die einmalige Registration pro Rufzeichen: <https://radioid.net/register#> !

Bitte mit einem Klick auf **Register** mit der Anforderung auf Zuteilung einer DMR-ID beginnen und den Anweisungen folgen.

Die vergebene DMR-ID wird angezeigt und auch auf die angegebene EMail-Adresse zugesendet. Es kann aber dann bis zu 48 Stunden dauern bis alle Netze diese Nummer in ihre lokalen Tabellen aufgenommen haben. Bis dahin zeigt unser ÖVSV-IPSC2-Server NOUSER anstatt dem Rufzeichen an.